(महाराष्ट्र शासन अधिसूचना कमांक २००७/(३२२/०७)विशि –४ महाराष्ट्र अधिनियम १९९४ (१९९४ चा महा.३५) च्या कलम ३ च्या पोटकलम (२) अन्वये दिनांक २७ सप्टेंबर, २०११ रोजी स्थापित व महाराष्ट्र सार्वजनिक विद्यापीठ अधिनियम २०१६(सन २०१७ चा महाराष्ट्र विद्यापीठ अधिनियम कमांक ६)द्वारा संचालित राज्य विद्यापीठ)

गोंडवाना विद्यापीठ, गडचिरोली

## गोपनिय विभाग

कॉम्पलेक्स परिसर,एम.आय.डी.सी. रोड, गडचिरोली—४४२६०५

दूरध्वनी कमांक:कार्यालय:०७१३२—२२३३५० e-mail :- gopniyagug@gmail.com दिनांक: ०३ /०१/२०२०

जा.क/गों.वि./प.वि./ | 2/२०२०

/ / अधिसुचना / /

विषय:- प्राचार्य तथा प्राध्यापक यांचे PAN NUMBER सादर करण्याबाबत.

संदर्भः-परिपत्र क/गोवि/विलेवि/१२६६/२०१९,दि.१७/०९/२०१९

संदर्भिय विषयान्वये उपरोक्त गोंडवाना विद्यापीठाशी सलग्नित महाविद्यालयातील प्राचार्य, प्राध्यापक तथा संबधीतांना कळविण्यात येते की, आपल्या मार्फत विद्यापीठातील परीक्षे विषयक कार्या करीता देयके सादर केली जातात. सदर देयकांचे शोधन करण्याकरिता संदर्भीय अधिसुचने नुसार प्रत्येक देयक धारकाच्या PAN NUMBER ची माहीती देयकांना संलग्नित असणे बंधनकारक आहे. त्याकरीता आपल्या महाविद्यालयातिल प्राचार्य तथा प्राध्यापकांच्या PAN NUMBER ची माहीती खालील प्रपत्रात भरुन (Excel Sheet) त्याची Soft Copy gopniyagug@gmail.com या मेल आयडीवर पाठवावी व त्याची Hard Copy प्राचार्यांच्या स्वाक्षरीने गोपनिय विभागामध्ये सादर करावी जेणे करुन देयकांच्या शोधनाची कार्यवाही वेळेत पार पाडणे सोईचे होईल. या बाबत संदर्भीय सुचना ईमेल व्दारा कळविण्यात आलेली होती, परंतु अजुन पर्यंत संबधीत महाविद्यालयांनी किंवा प्राध्यापकांनी PAN NUMBER ची माहीती गोपनिय विभागाला सादर केलेली नाही. त्यामुळे प्राध्यापकांच्या देयकांचे वेळेत शोधन न झाल्यास गोपनीय विभाग जबाबदार राहनार नाही याची नोंद घ्यावी.

तसेच यानंतर परिक्षेविषयक कुठल्याही प्रकारचे देयक सादर करतांना देयकांसोबत PAN CARD ची सत्यप्रत संलग्नीत करणे अनिवार्य राहील त्याशिवाय देयके स्विकारल्या जानार नाही याची सर्व संबधीतांनी नोंद घ्यावी.

> $912020$ संचालक, परीक्षा व मुल्यमापन मंडळ श्लोंडवाना विद्यापीठ,गडचिरोली

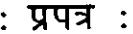

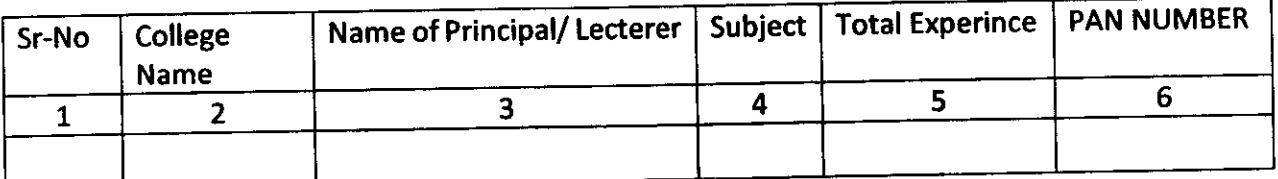

 $\mathcal{L}^{\text{max}}_{\text{max}}$ 

 $\label{eq:2.1} \frac{d\mathbf{r}}{d\mathbf{r}} = \frac{1}{2} \left( \frac{d\mathbf{r}}{d\mathbf{r}} + \frac{d\mathbf{r}}{d\mathbf{r}} \right) \mathbf{r} + \frac{d\mathbf{r}}{d\mathbf{r}} \mathbf{r} + \frac{d\mathbf{r}}{d\mathbf{r}} \mathbf{r} + \frac{d\mathbf{r}}{d\mathbf{r}} \mathbf{r} + \frac{d\mathbf{r}}{d\mathbf{r}} \mathbf{r} + \frac{d\mathbf{r}}{d\mathbf{r}} \mathbf{r} + \frac{d\mathbf{r}}$ 

 $\mathcal{A}^{\mathcal{A}}$ 

 $\hat{\mathcal{A}}$ 

 $\mathcal{A}^{\mathcal{A}}$ 

 $\label{eq:2.1} \frac{1}{\sqrt{2}}\int_{\mathbb{R}^3}\frac{1}{\sqrt{2}}\left(\frac{1}{\sqrt{2}}\right)^2\frac{1}{\sqrt{2}}\left(\frac{1}{\sqrt{2}}\right)^2\frac{1}{\sqrt{2}}\left(\frac{1}{\sqrt{2}}\right)^2\frac{1}{\sqrt{2}}\left(\frac{1}{\sqrt{2}}\right)^2.$